## **FUJIFILM**

# **DIGITAL CAMERA** C-H2s

手冊(網路和 USB 設定)

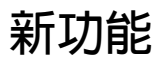

3.00 版

因韌體更新而新增或更改的功能可能與本產品原始文件中的描述不 再相符。有關不同產品可用更新的資訊,請訪問我們的網站: *https://fujifilm-x.com/support/download/firmware/cameras/*

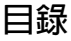

X-H2S 韌體 3.00 版新增或更新了下列功能。訪問以下網站 可獲取最新使用手冊。

 *https://fujifilm-dsc.com/en-int/manual/*

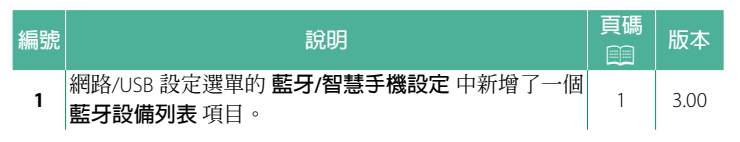

#### **變更與新增**

變更與新增如下所述。

#### <span id="page-2-0"></span>**藍牙/智慧手機設定 3.00 版**

調整藍牙相關設定和各種智慧手機相關設定。

N 確保您的智慧手機或平板電腦正在執行最新版本的智慧手機應 用程式。

#### **配對註冊**

將相機與安裝了智慧手機應用程式的智慧手機或平板電腦配對。

#### **選擇配對目的地**

從已使用 **配對註冊** 與相機配對的裝置清單中選擇一個連接。選 擇 **無連接** 可不進行連接直接退出。

#### **刪除配對注冊**

刪除智慧手機或平板電腦的現有配對資訊。

N 所選設備將從配對列表中刪除。

#### **藍牙設備列表**

列出與相機配對的設備(智慧手機除外)或結束與選定設備的 配對。

#### **Bluetooth 開/關**

如果選擇 **開**,相機將自動與配對的智慧手機或執行智慧手機應 用程式的平板電腦連接。

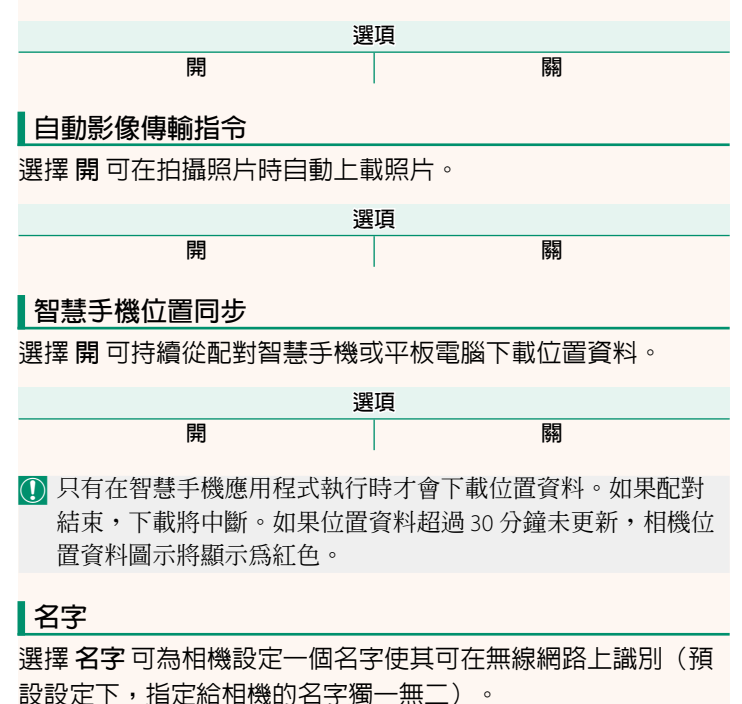

#### **電源關閉時傳輸影像**

如果選擇 **開**,即使在電源關閉時,相機也會繼續向配對的智慧 手機或平板電腦上載照片。

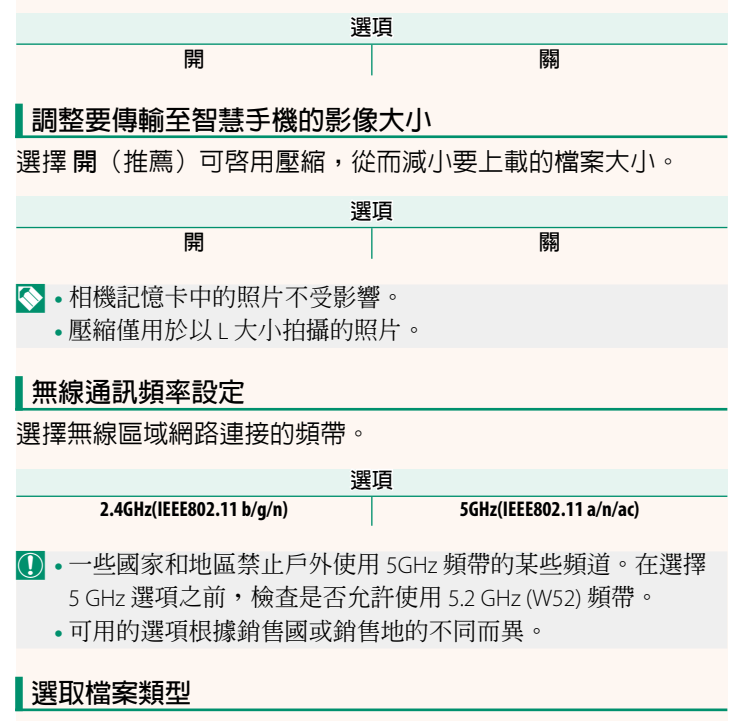

選擇用於上載的格式。照片可以 **JPEG** 格式和/或 **HEIF** 格式上載。

### **FUJIFILM**

#### **FUJIFILM Corporation**

7-3, AKASAKA 9-CHOME, MINATO-KU, TOKYO 107-0052, JAPAN

https://fujifilm-x.com

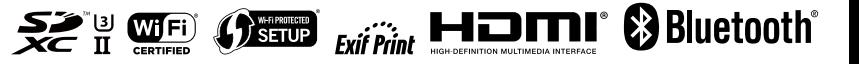